# COMPONENT MODELING

Visual Components Essentials with Modeling Pack 4.0

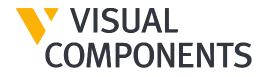

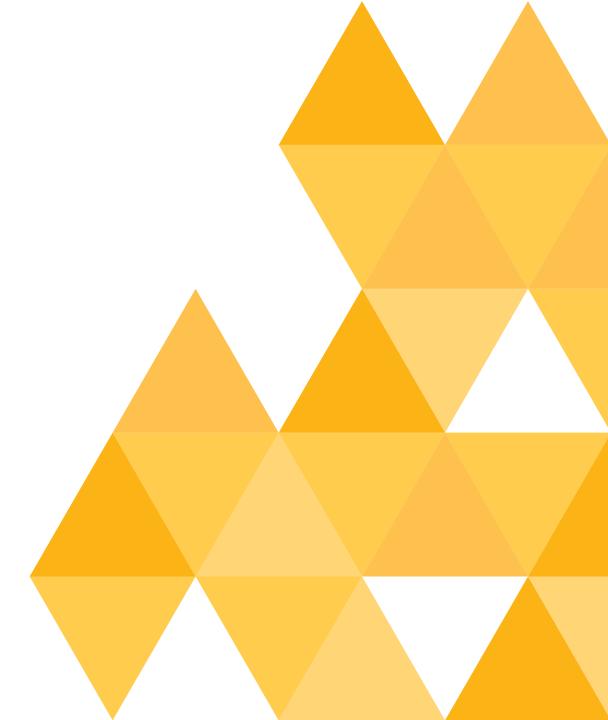

### AGENDA

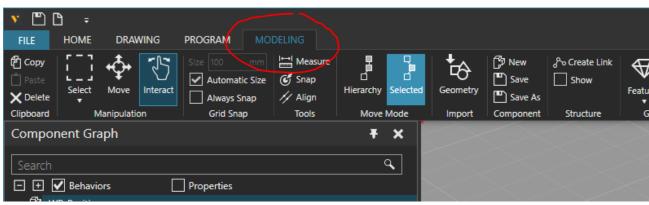

- Component structure
- Modeling tab overview
- Modeling some example components
- Modeling Physical behaviours

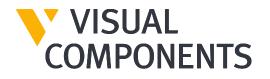

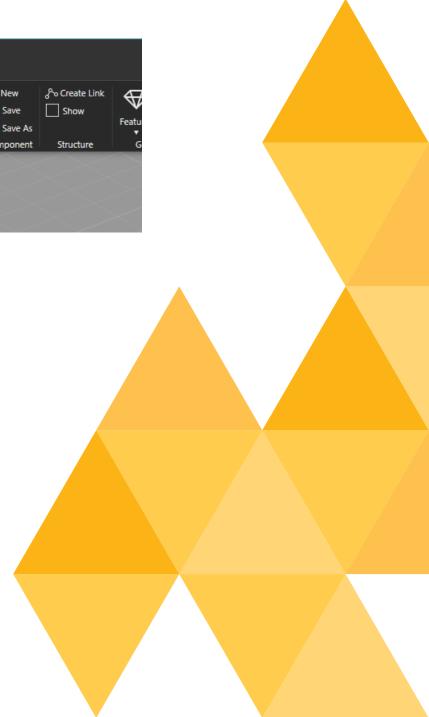

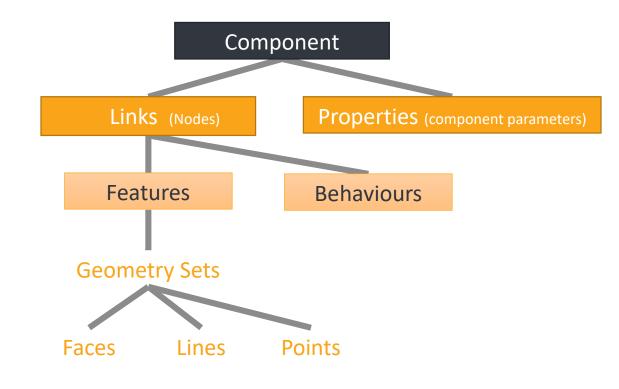

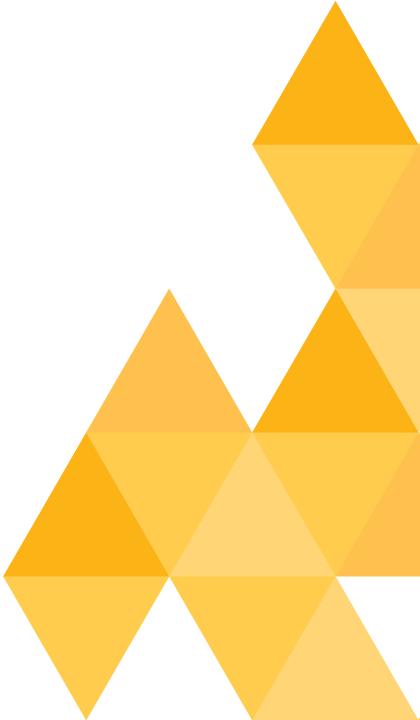

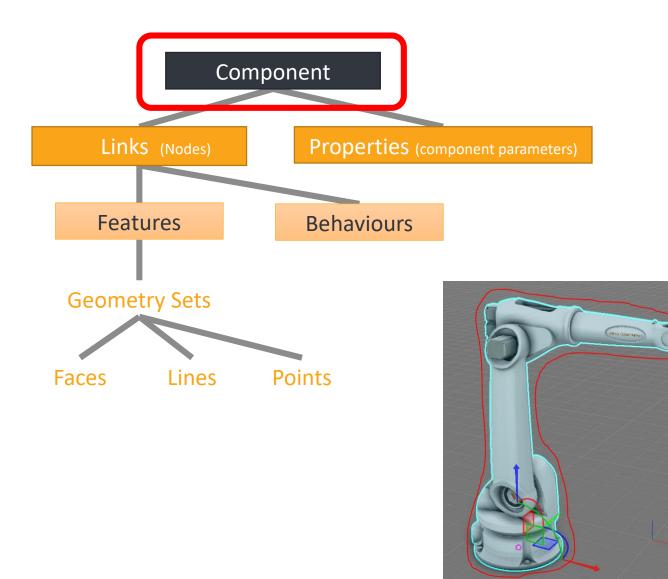

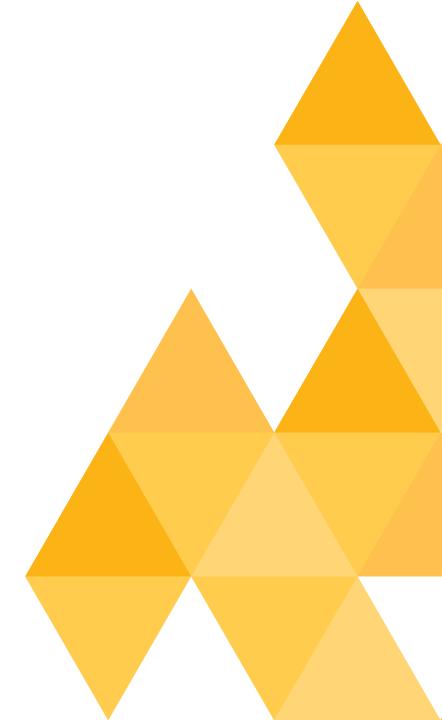

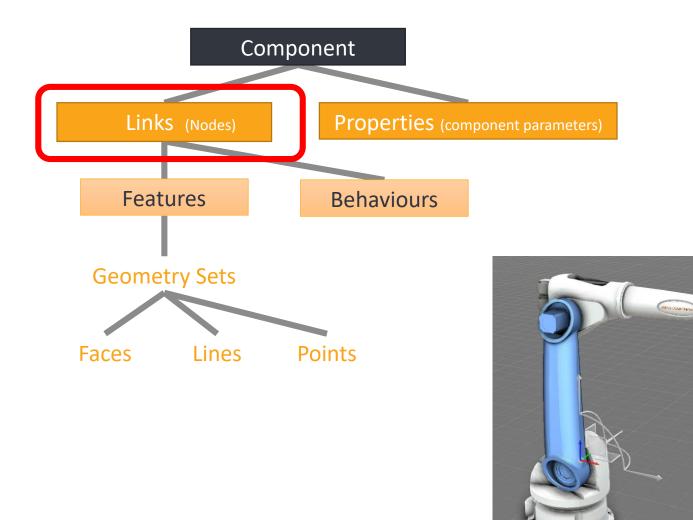

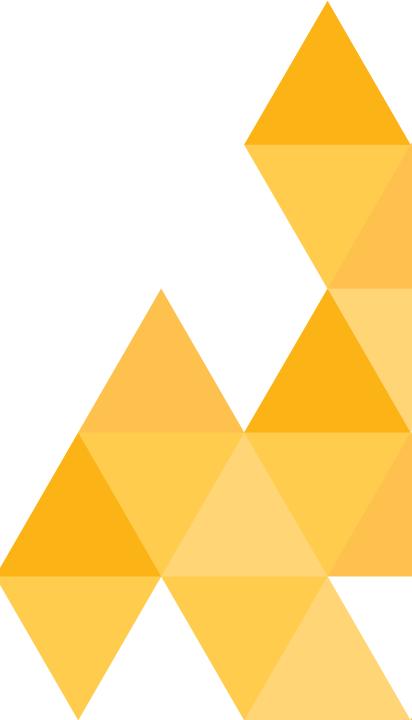

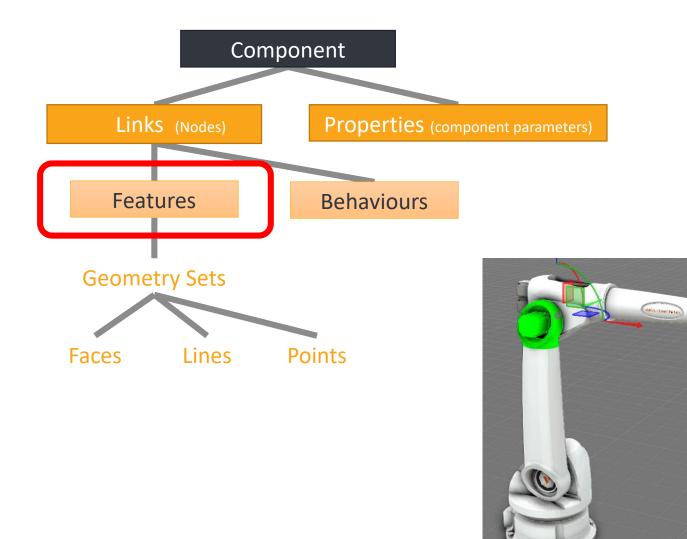

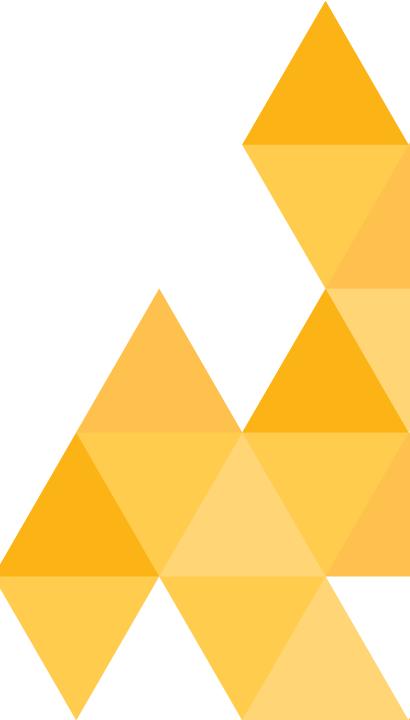

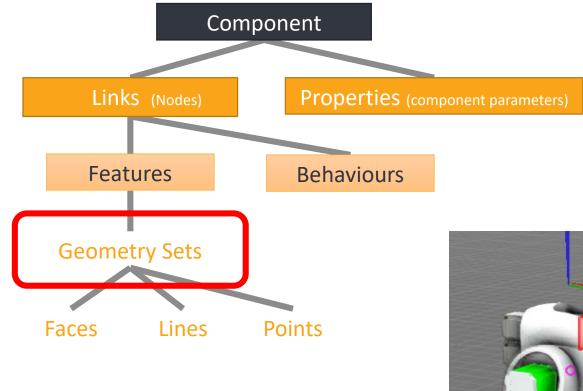

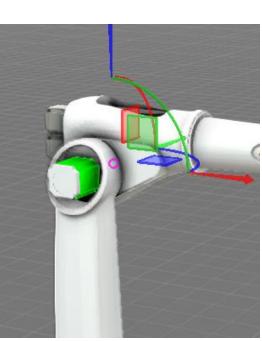

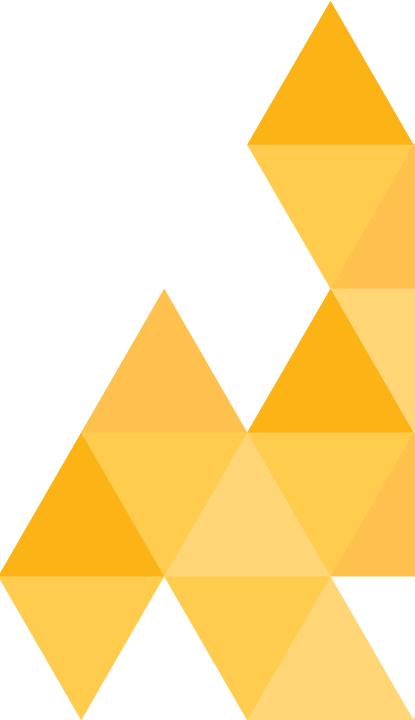

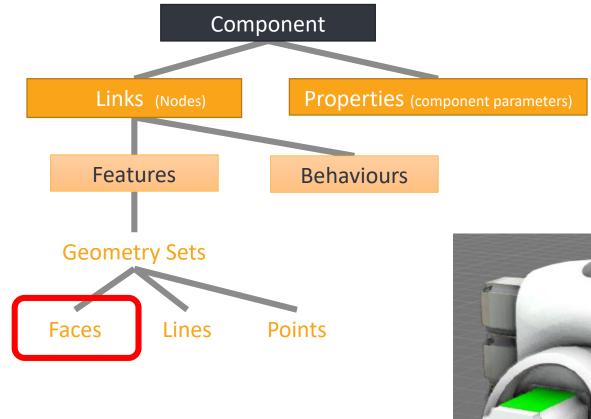

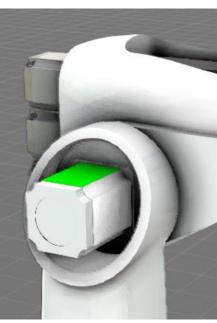

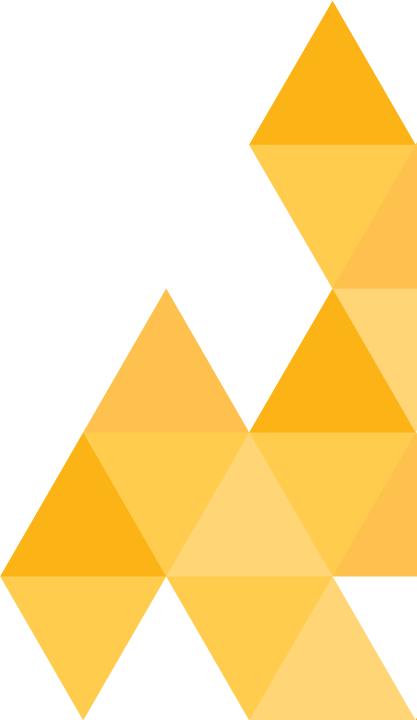

# EXAMPLE COMPONENTS

- Workpiece Positioner
- Robot Positioner
- Gripper
- Conveyor

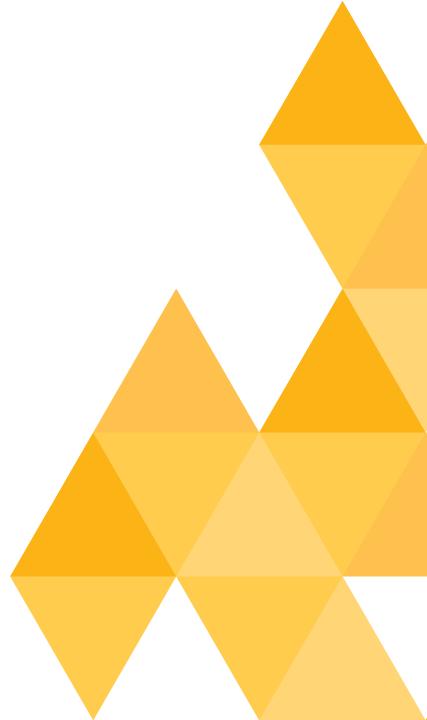

#### WORKPIECE POSITIONER

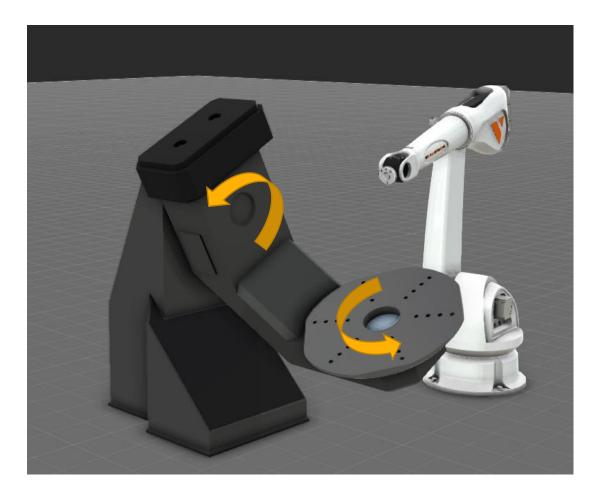

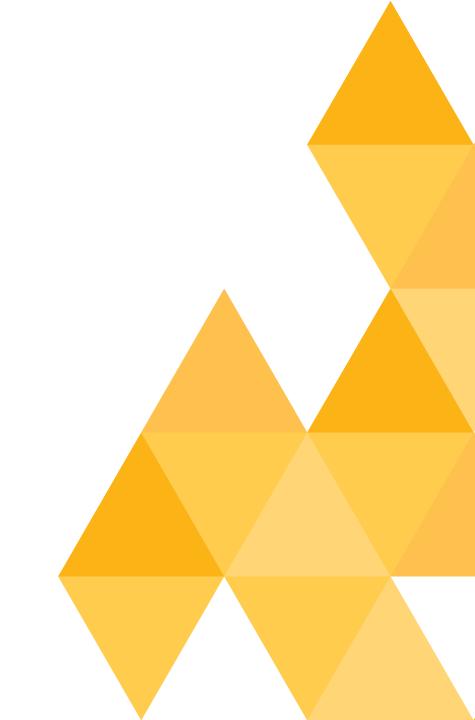

#### **ROBOT POSITIONER**

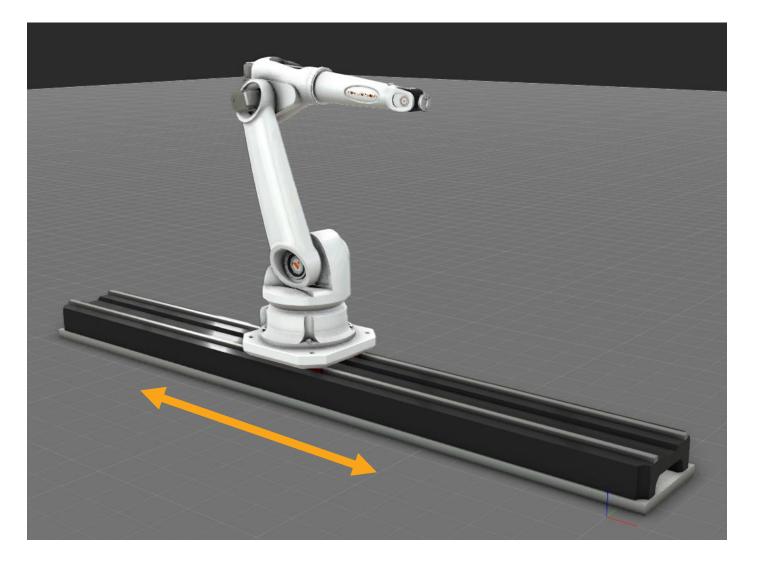

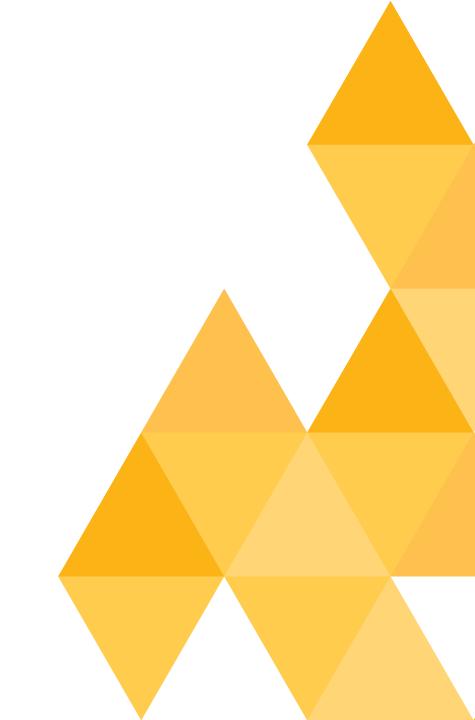

### GRIPPER

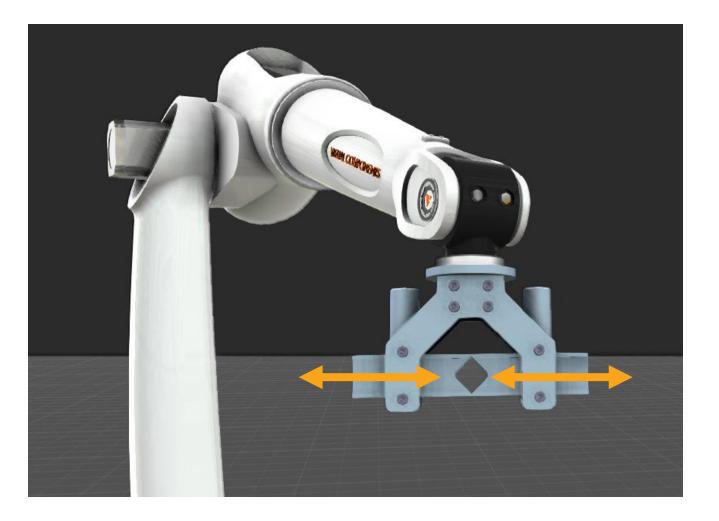

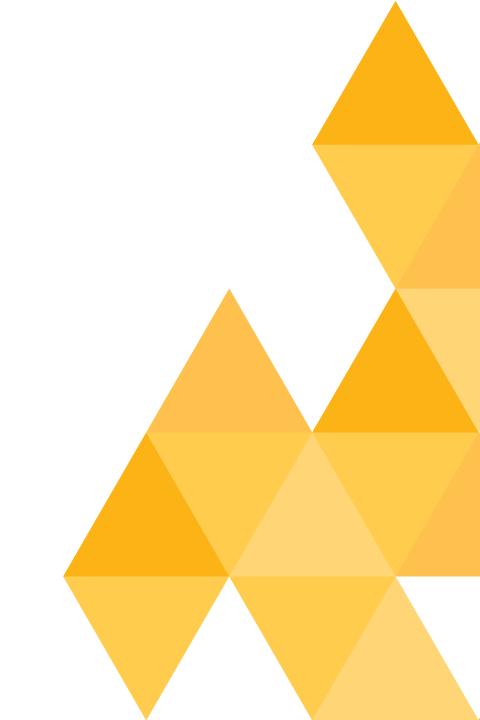

# CONVEYOR

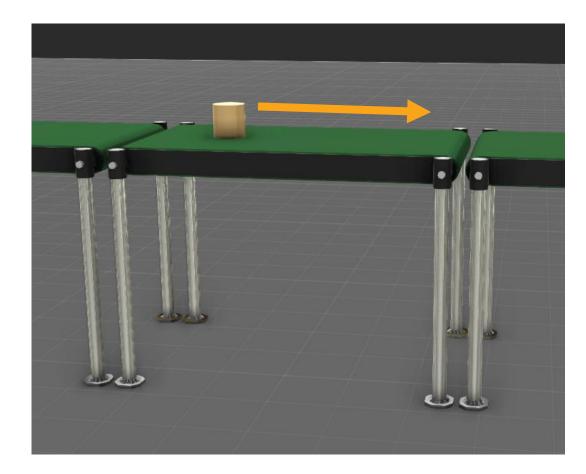

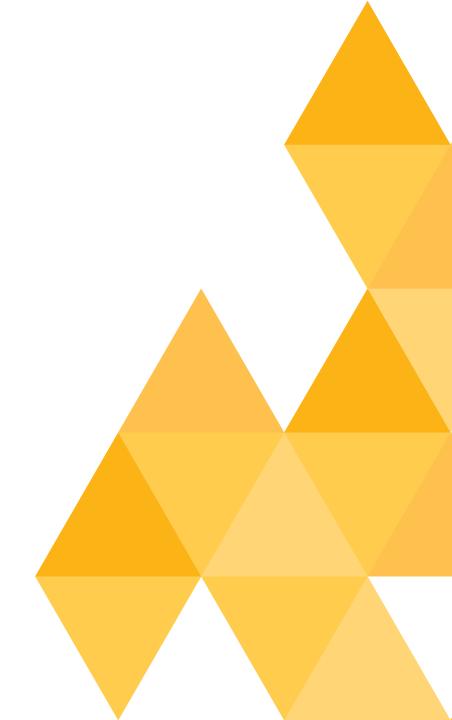

- PhysX engine
- Physics behaviours
- Geometry Features as Physical Colliders

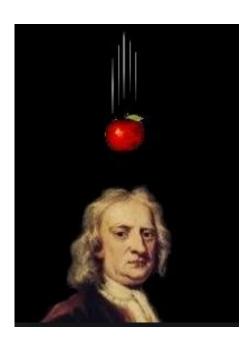

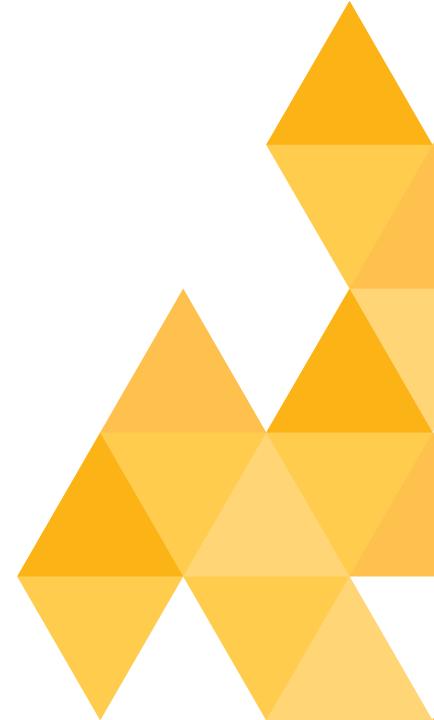

- None
- Box
- Boxes
- Precise

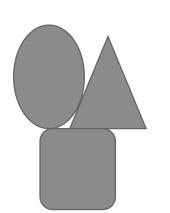

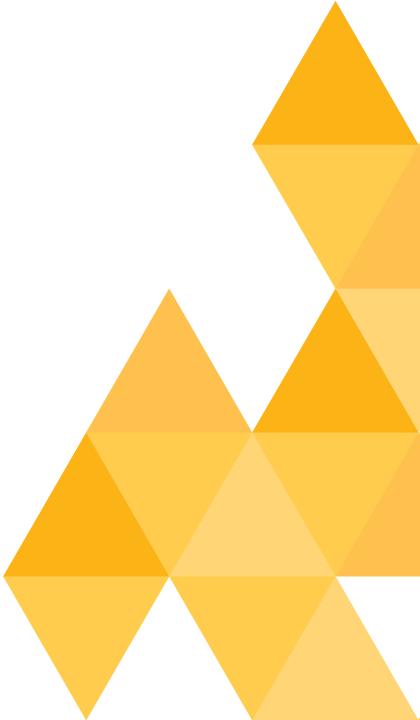

- None
- Box
- Boxes
- Precise

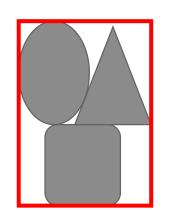

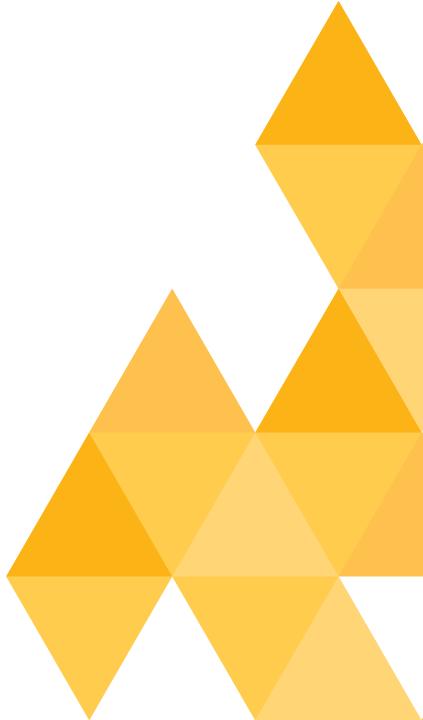

- None
- Box
- Boxes
- Precise

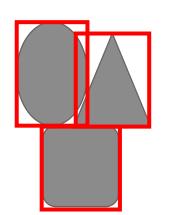

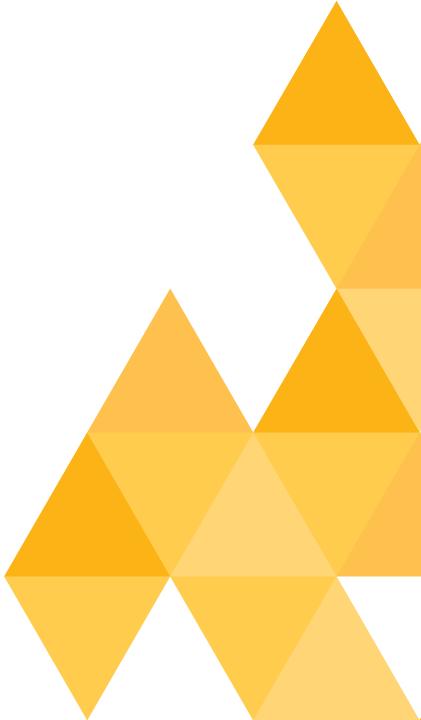

- None
- Box
- Boxes
- Precise

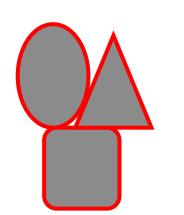

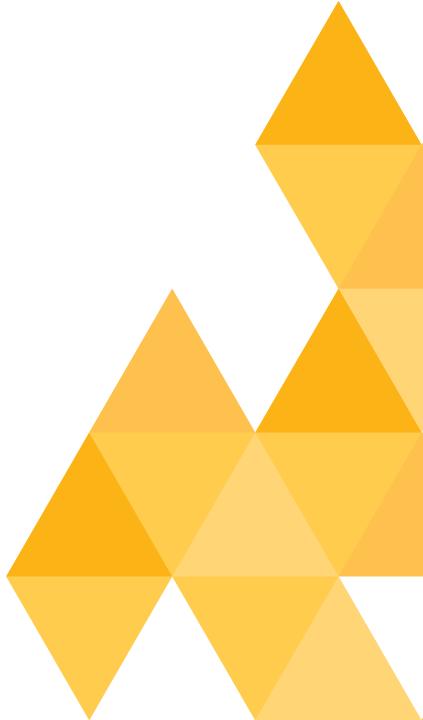

- None
- Box
- Boxes
- Precise

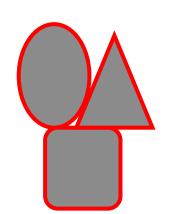

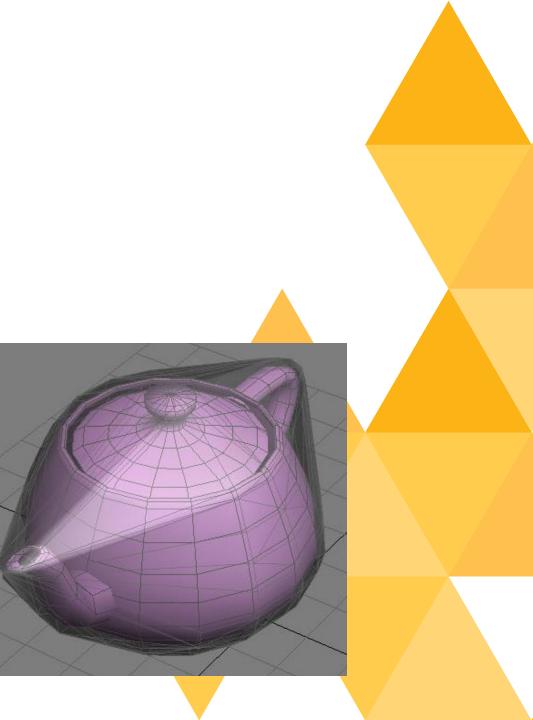

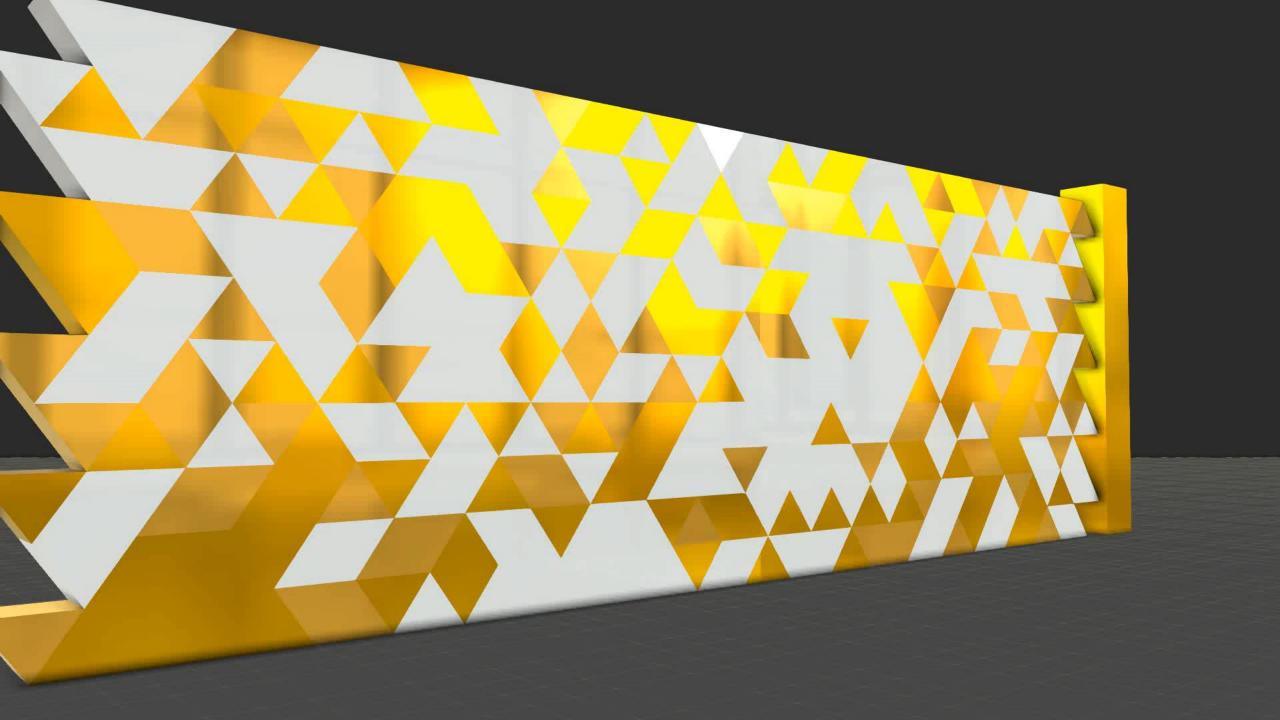